# Prompt and Selection Lists with the new the Grids

John Tuohy

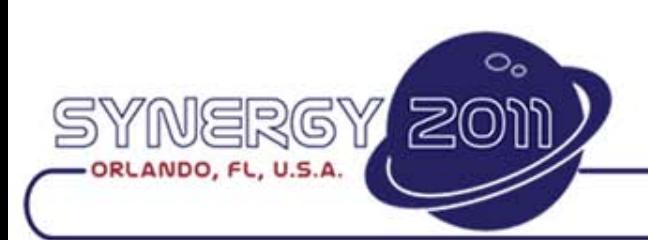

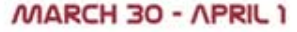

**COPYRIGHT © 2011** 

DATA ACCESS

# Prompt Lists

- Prompt lists are designed for making a selection
- The selection process
	- User does something to invoke the prompt list
	- A modal panel is presented and the user makes a choice
	- The panel is closed and the underlying object is updated
- The prompt update process can be:
	- Automatic where the selection is updated back to the invoking object with little or no extra code
	- Manual where the selection is made and the underlying update must be updated with code

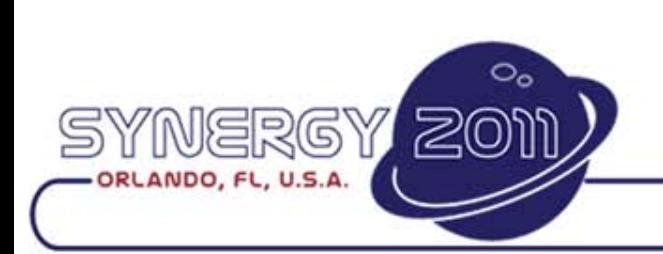

Ð

#### Invoking and Non-Invoking Prompt Lists

- Invoking prompt lists
	- The basic process for all of these modes are:
		- Store any default set up behaviors that might be changed
		- Based on invoking context, prepare the list (update mode, initial column, etc.)
		- Load the data
		- Seed the list and move to seeded row
		- Popup the prompt list
		- Make a selection
		- Update the invoking object
		- Restore any default set up behaviors you might have used
		- Close the prompt list
	- This process is complicated but much of this is done automatically
- Non-Invoking prompt lists
	- The basic process for this mode is:
		- Load Data
		- Seed the list and move to seeded row
		- Popup the prompt list
		- Make a selection(s)
		- Close the prompt list
		- Process the selection(s)
	- This process is less complicated but requires more coding

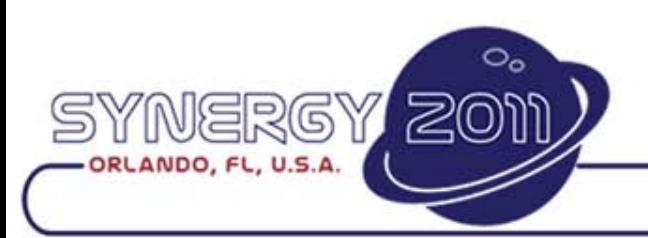

**DATA** 

### Prompt List Update modes

- Four styles of prompt lists are supported
	- Relational
		- A selection is made and an underlying DD record is updated
		- The invoking object and prompt list must use the same table
	- Move value out
		- A selection is made and the underlying form is updated with the selection
	- Custom
		- A selection is made and the underlying update must be manually updated within a callback
	- Non-invoking
		- A selection is made and the underlying update must be manually updated

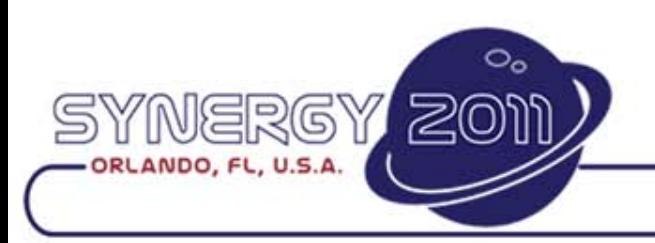

#### Update Mode and interface requirements

• The Update Mode (peUpdateMode) determines the interface requirements between the invoking object and the prompt list

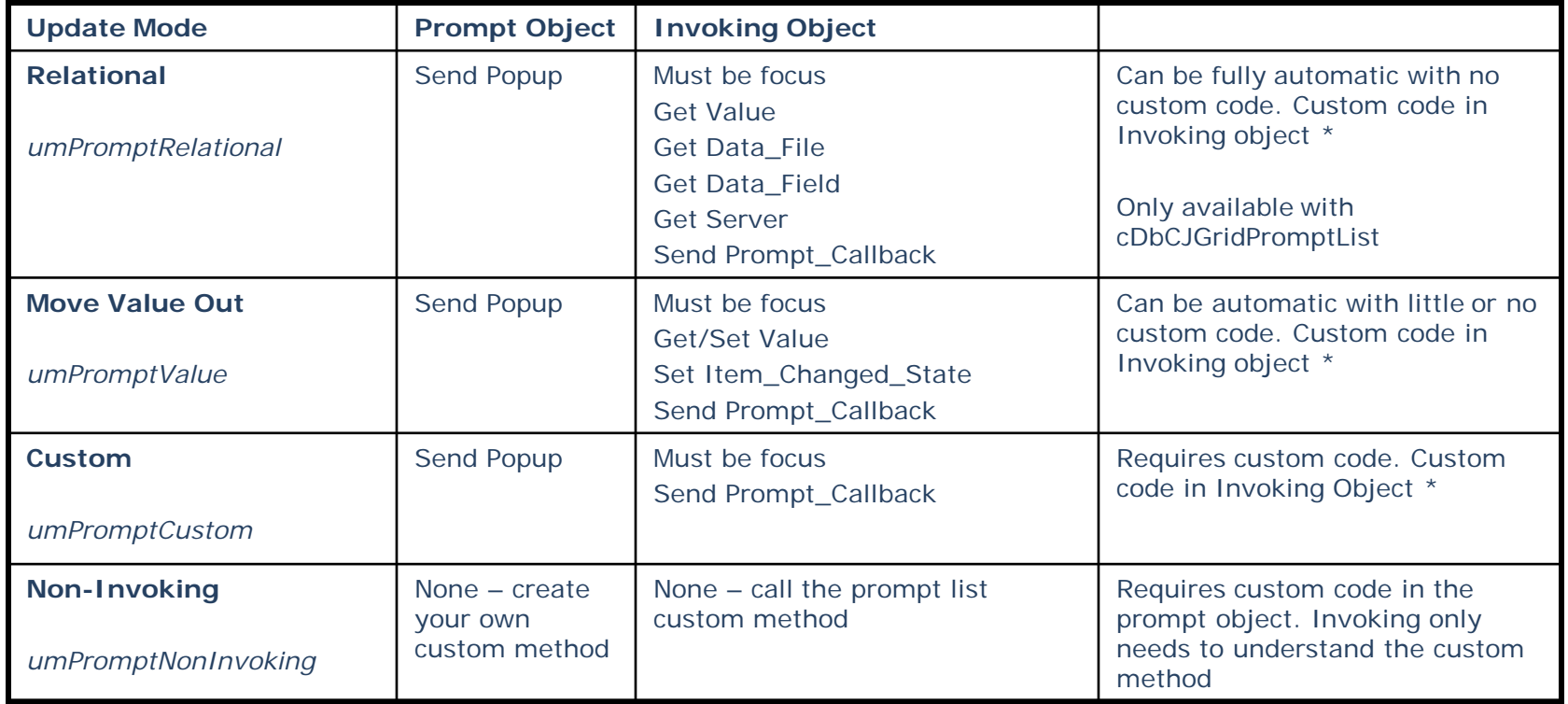

\* Requires custom code in the invoking object's Prompt\_Callback, which requires knowledge of additional prompt object interfaces (mostly properties)

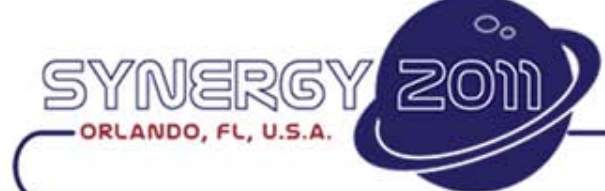

**DATA A** 

Đ

## Prompt\_Callback

- Prompt\_Callback
	- Is sent from the prompt object back to the invoking object, giving the invoking object a chance to customize the popup instance
	- Most of these changes are made by changing properties:

Set peUpdateMode of hPrompt to umPromptValue Set peUpdateColumn of hPrompt to 1

- These properties are saved before the popup and restored after prompt is closed
	- See OnStoreDefaults and OnRestoreDefaults
- If the update mode is non-invoking, none of this happens

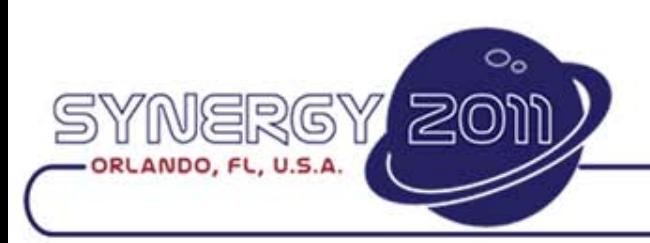

**DATA AC** 

### The "Db" or data aware prompt list

- Based on the cDbCJGridPromptList class
- Requires a DD server
- Is used for loading and selecting database data
- Data can be loaded automatically
- Supports all modes including relational mode
- Can be dynamic or static
- Can be single select or multi-select
	- Multi-select only supported with static list
	- Multi-select will probably use non-invoking update mode
- This is your classic selection list

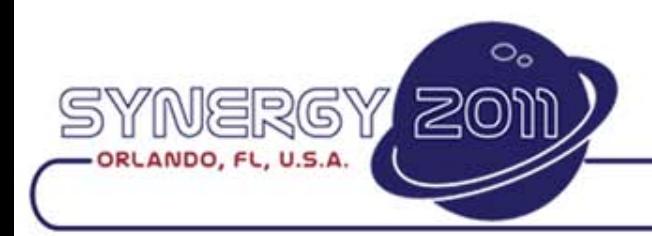

**DATA A** 

#### The regular (non Db) prompt list

- Based on the cCJGridPromptList class
- Does not requires a DD server
- Is used for loading and selecting any kind of data
- Data must be loaded manually
- Supports all modes except relational mode
- Is static
- Can be single select or multi-select
	- Multi-select will probably use non-invoking update mode
- Can be used with DEO and non-DEO invoking objects
- This is new to 16.1

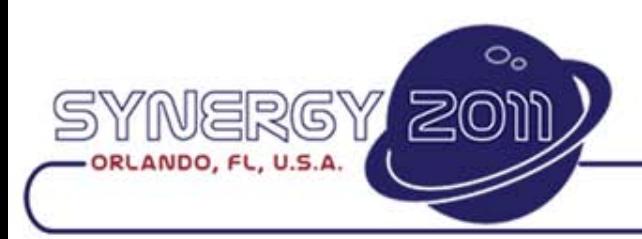

**DATA A** 

• Now let's look at some prompt lists in greater detail

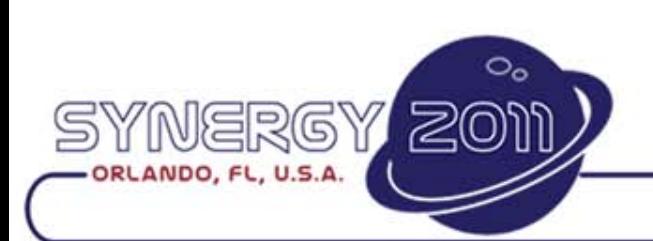

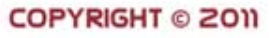

DATA ACCESS